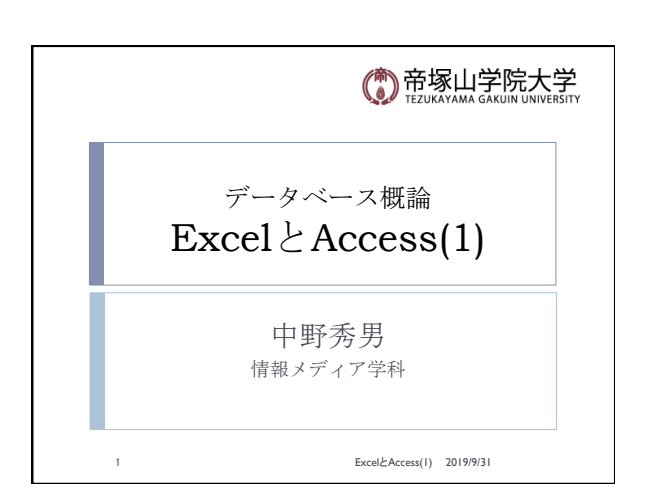

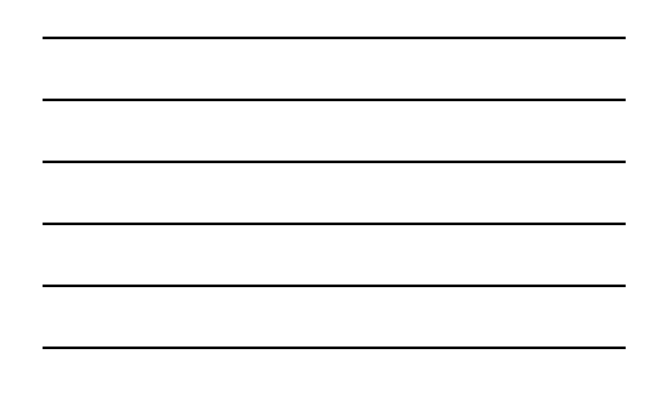

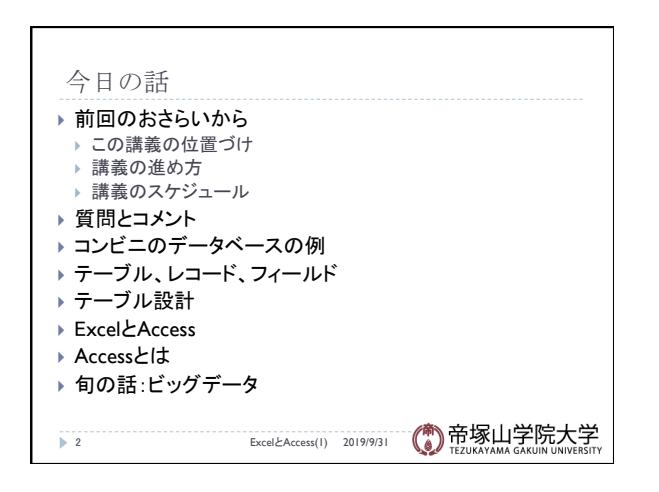

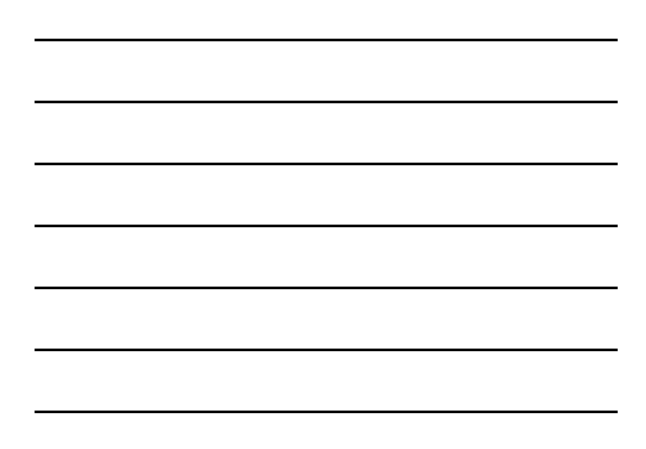

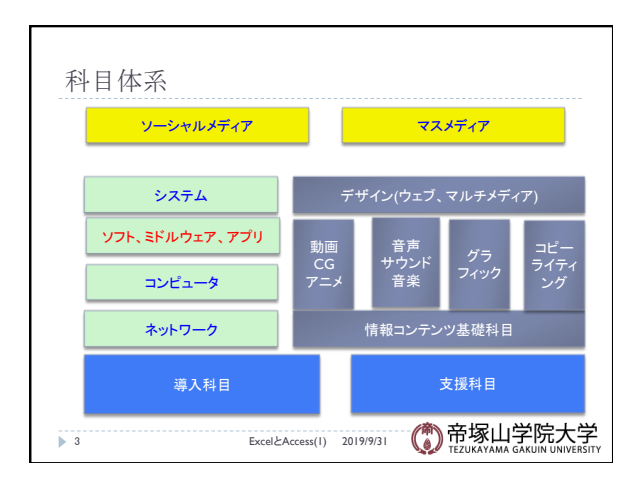

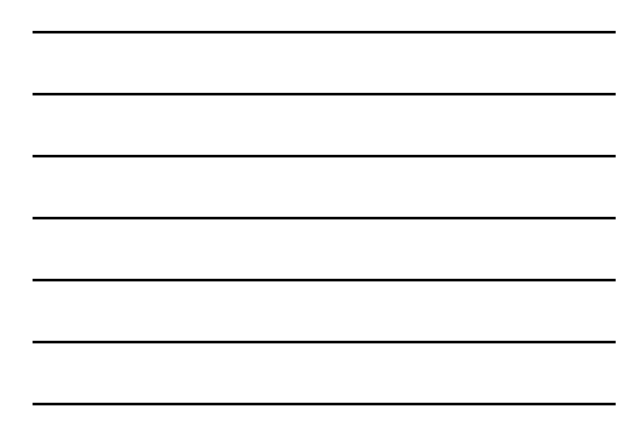

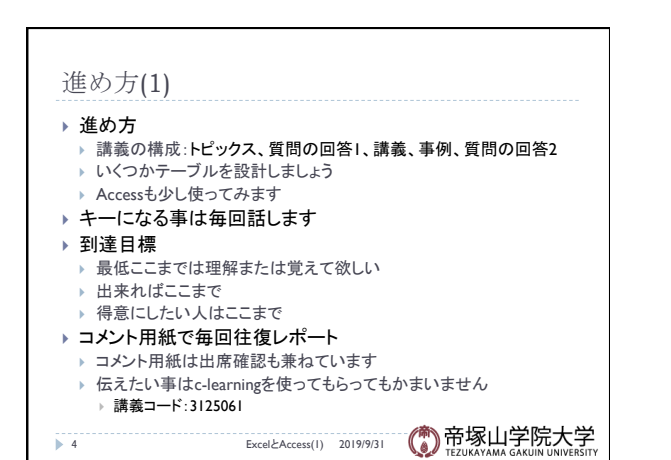

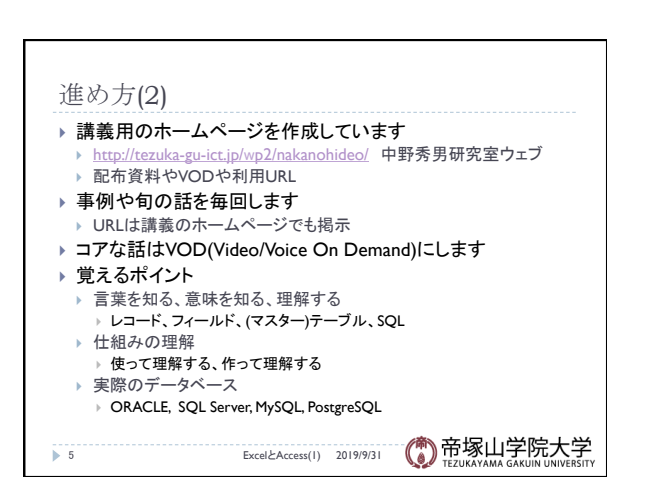

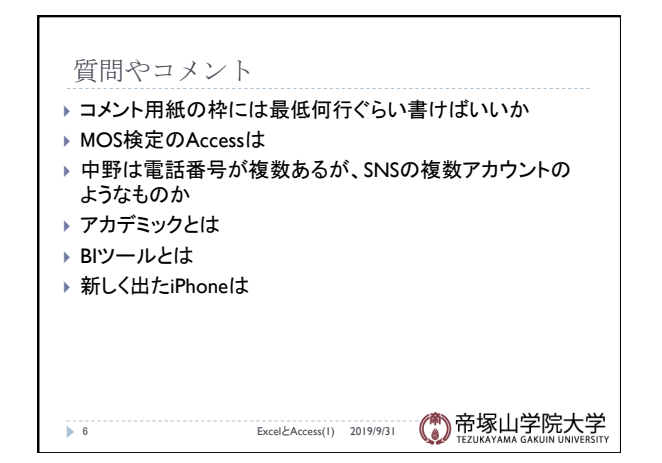

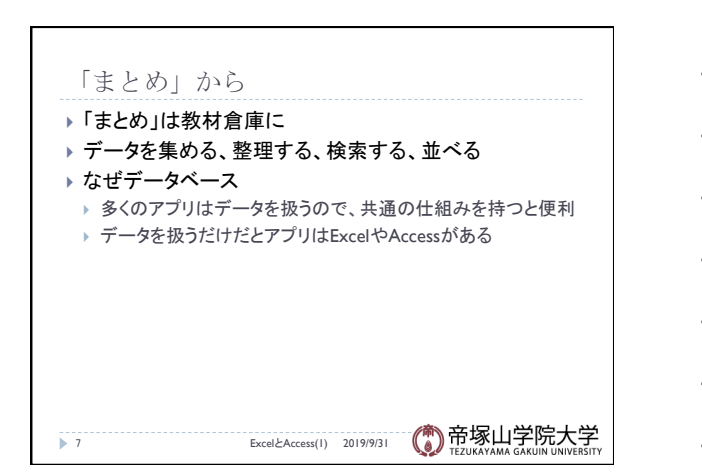

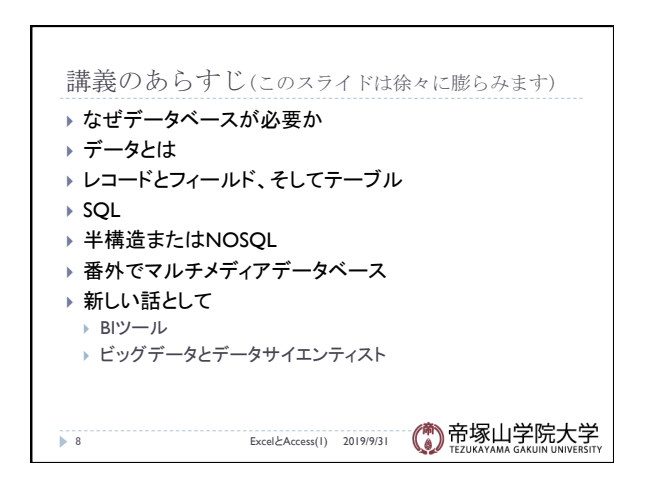

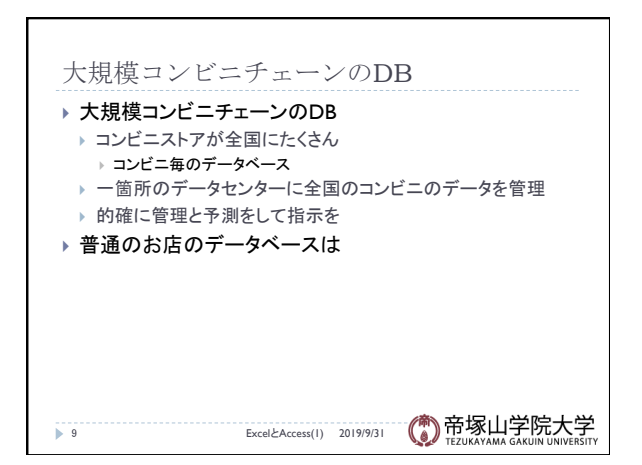

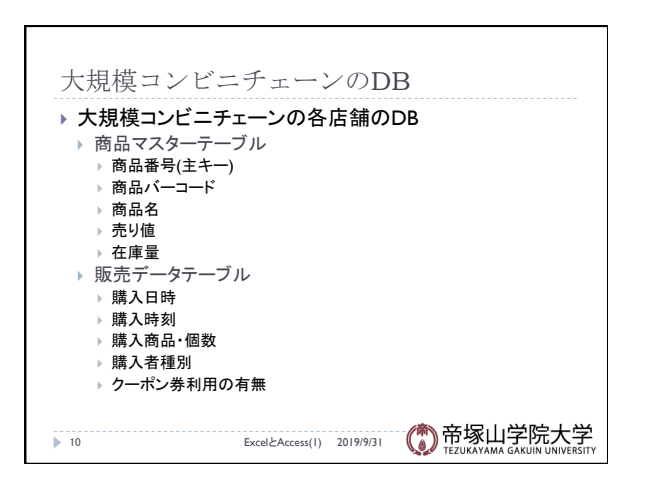

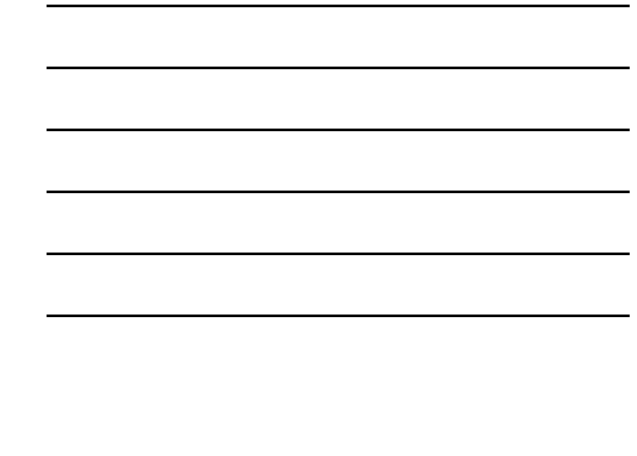

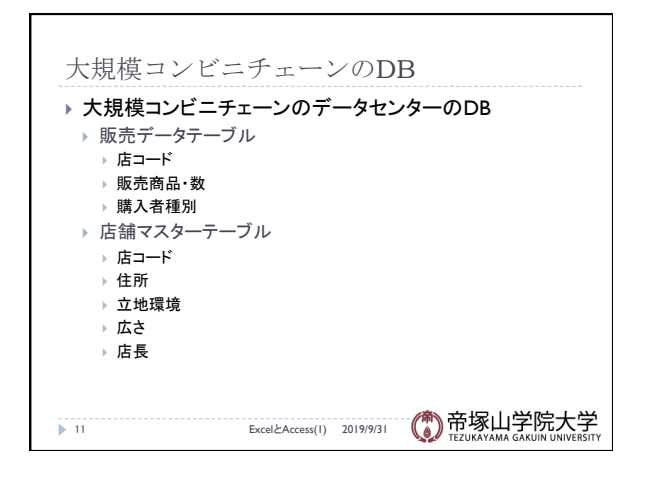

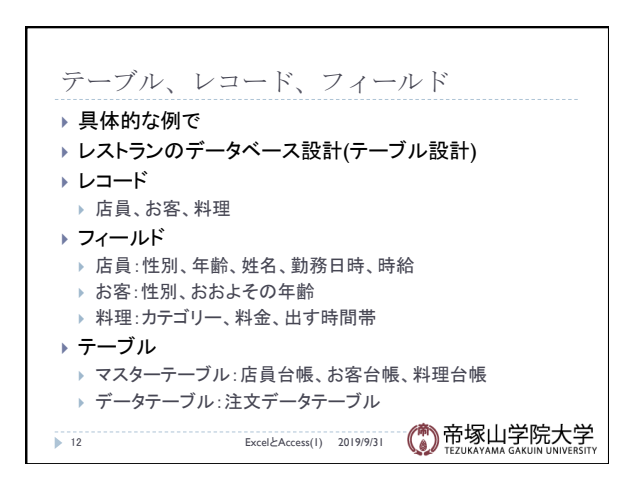

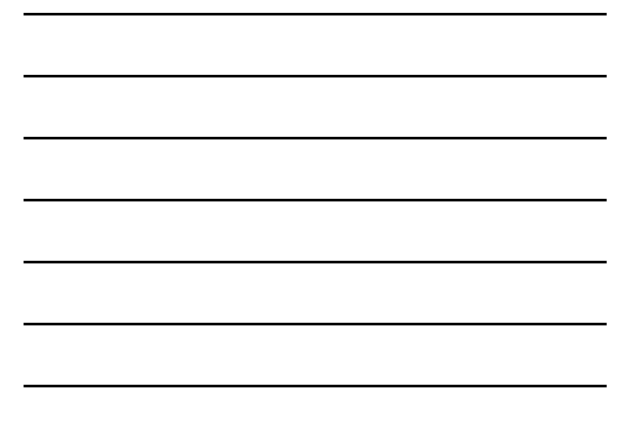

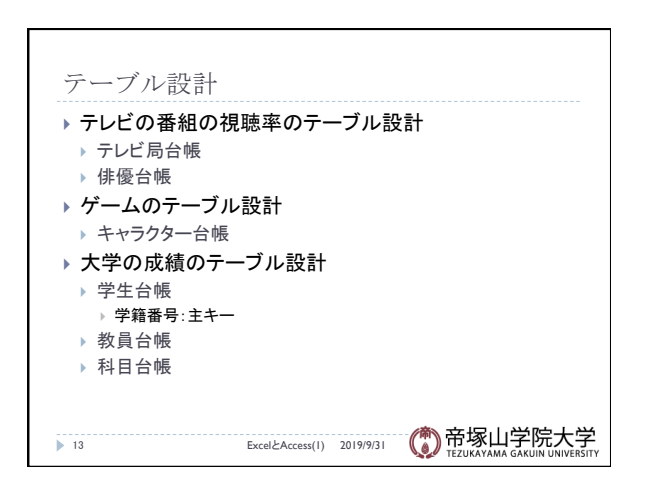

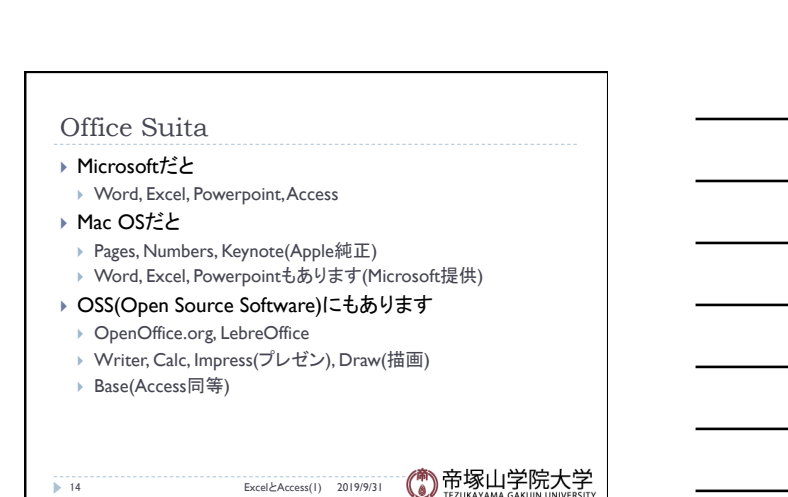

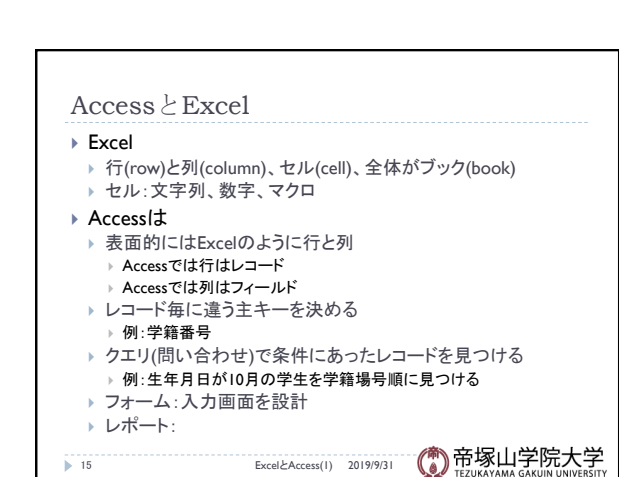

## データベース概論 おおし しょうしょう しゅうしょう しゅうしょう ちょうしょく ちょうしょく ちょうしょく ちょうしょく

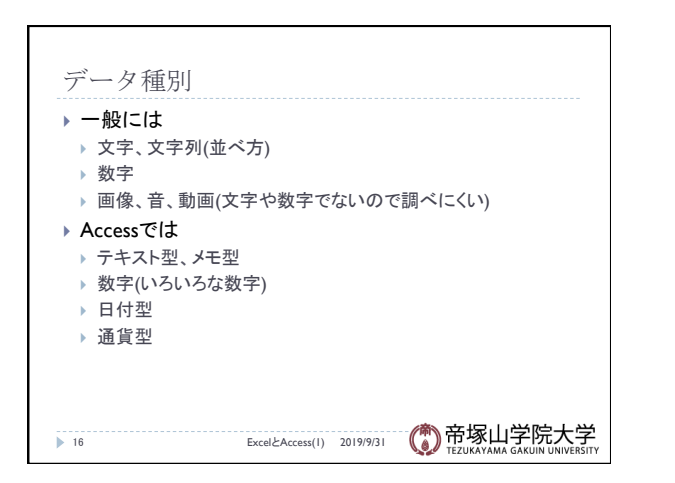

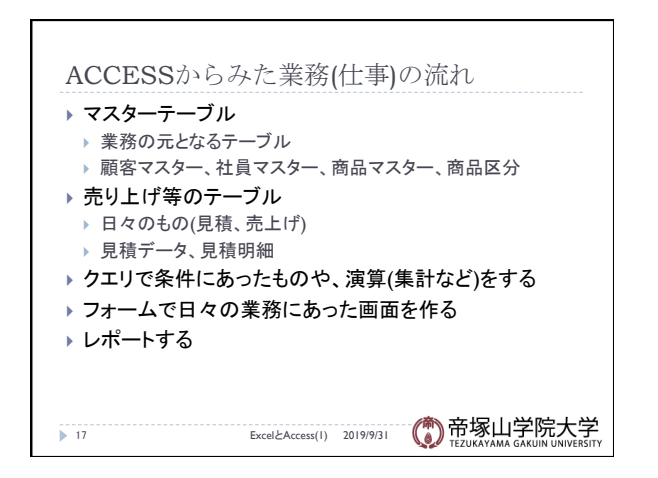

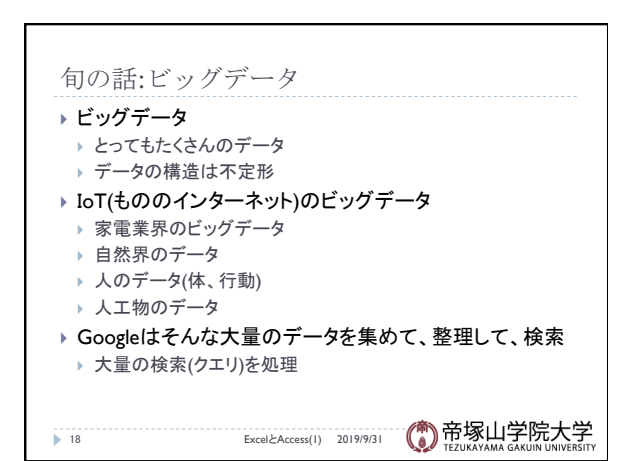